## **Seitenwechsel**

In den Vorgabe-Tabellenansichten für Vorgangspositionen kann in der Spalte "SW" (Seitenwechsel) ein Kennzeichen gesetzt werden, um einen Seitenwechsel im Layout zu erzwingen.

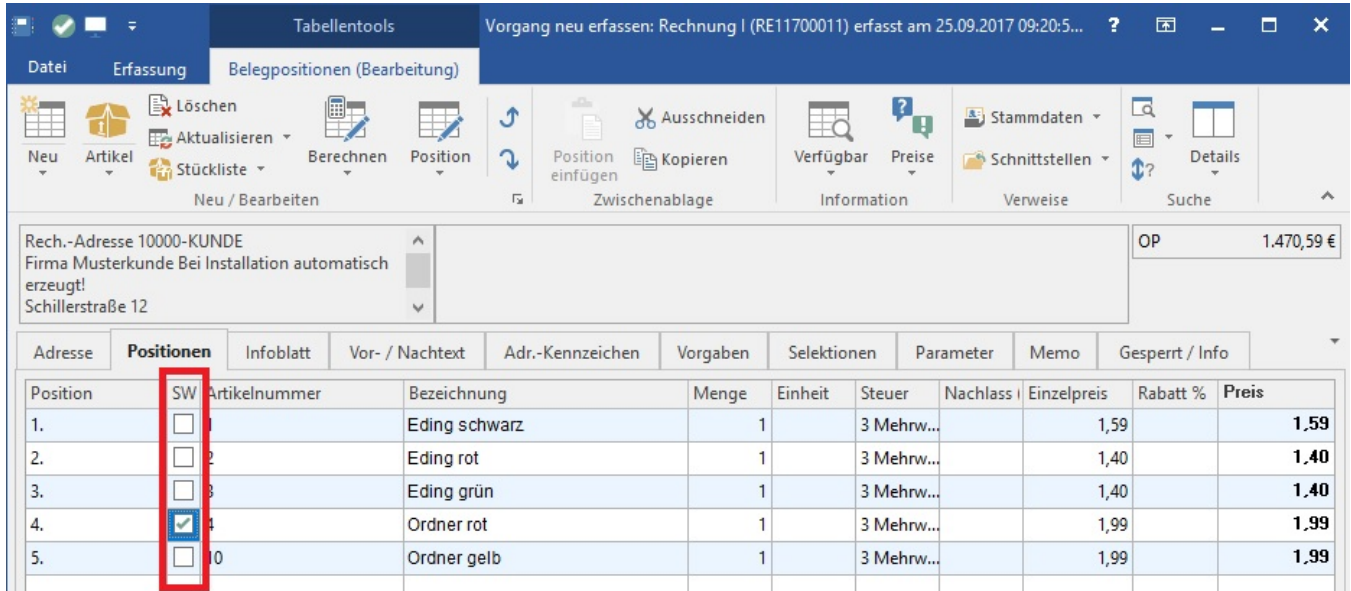

Wird dieses Kennzeichen aktiviert, erfolgt bei der Ausgabe (im Druck) VOR dieser Zeile ein Seitenumbruch.

Diese Spalte wurde in folgenden Vorgabe-Tabellenansichten für Vorgangspositionen implementiert:

- Standard
- Angebot
- Angebot Handwerk
- Auftragsbestätigung
- Bestellung Kunden
- Bestellung Kunden (inkl. Lagerauswahl)
- Bestellung Lieferant
- Bestellung Lieferant (inkl. Lagerauswahl)
- Eingangsrechnung
- Lieferschein
- Lieferschein (inkl. Lagerauswahl)
- Rechnung
- Rechnung (Handwerk)
- Vorgangspositionen (einzeilig)
- Vorgangspositionen (zweizeilig)
- Vorgangspositionen (vierzeilig)

Auch wenn das Kennzeichen: 'SW' (Seitenwechsel) vor der Eingabe der Artikelnummer aktiviert wird, wird für diese Position die Positionsnummer automatisch vergeben.